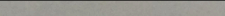

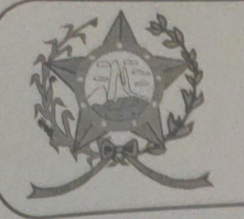

## CÂMARA MUNICIPAL DE AFONSO CLÁUDIO - ES

Parlamento: JOMAR CLÁUDIO CORRÊA

## **PARECER**

ALTERA O ARTIGO 170 DA LEI MUNICIPAL Nº. 1.932/2010 CÓDIGO **TRIBUTÁRIO MUNICIPAL.** 

Veio para análise da Procuradoria Legislativa desta Casa de Leis o presente Projeto de Lei que visa alterar o Art. 170, do Código Tributário Municipal, Lei Municipal Nº. 1.932, de 22 de dezembro de 2010.

Dispôe o Art. 145, do Código Tributário Nacional:

A União, os Estados, o Distrito Federal e os Municípios poderão instituir os seguintes tributos:

II - taxas, em razão do exercício do poder de polícia ou pela utilização, efetiva ou potencial, de serviços públicos específicos e divisiveis, prestados ao contribuinte ou postos a sua disposição;

Assim, após uma detida análise da questão, verifica-se que o projeto de Lei apresentado está devidamente amparado tanto no aspecto legal quanto no constitucional, não trazendo em seu bojo qualquer tipo de vício.

Vale ressaltar que é competência desta Casa de Leis, legislar sobre a matéria constante no projeto em epígrafe.

Insta salientar ainda que o "quorum" para a votação do mesmo deverá seguir o disposto no artigo 210, I, "b" do Regimento Interno desta Casa de Leis, devendo contar com a Maioria Absoluta dos votos para sua aprovação.

É o parecer, salvo melhor juízo.

Afonso Cláudio/ES, 17 (dezessete) de novembro de 2021.

**LARISSA FREITAS LADEIA CALIMAN** 

Procuradora Legislativa da Câmara Municipal de Afonso Cláudio

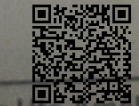

Autenticar documento em http://www3.cmac.es.gov.br/spl/autenticidade com o identificador 31003500330034003A00540052004100. Documento assinado digitalmente

com o identificador 31003500330034003A00340032004100, Documento accidente Prasileira - ICP<br>conforme MP nº 2.200-2/2001, que institui a Infra-estrutura de Chaves Públicas Brasileira - ICP Cep: 29.600-000 Gastim Pádua, nº 150 - Bairro Sarasitarcisio - Afonso Cláud